Документ подписан простой электронной подписью Информация о владельце: ФИО: Емельянов Сергей Геннадьевич МИНОБРНАУКИ РОССИИ Должность: ректор должность: ректор<br>Дата подписания: 05.10.2023 13:54 @ГО-Западный госуда рственный университет Уникальный программный ключ: 9ba7d3e34c012eba476ffd2d064cf2781953be730df2374d16f3c0ce536f0fc6

> УТВЕРЖДАЮ: Заведующий кафедрой программной инженерии

А.В. Мальшев

«28» февраля 2022 г.

#### ОЦЕНОЧНЫЕ СРЕДСТВА для текущего контроля успеваемости и промежуточной аттестации обучающихся по дисциплине

Информатика (наименование дисциплины)

13.02.07 Электроснабжение (по отраслям)

Курск - 2022

## **1.1. Вопросы и задания в тестовой форме для контроля лабораторных работ**

#### *Первичные настройки параметров печатного документа MS Word*

1. Какую комбинацию клавиш следует применить, чтобы выделить весь документ

Выберите один ответ:

- a. Ctrl+V
- b. Ctrl+А
- $c.$  Ctrl+C
	- 2. Какую комбинацию клавиш следует применить, чтобы вставить в текст разрыв страницы

Выберите один ответ:

- a. Ctrl+C
- b. Ctrl+Enter
- c. Ctrl+А
	- 3. Колонтитул это:

Выберите один ответ:

a. область, которая находится в верхнем и нижнем поле и предназначается для помещения номера страницы или названия работы над текстом каждой страницы

b. верхняя строка окна редактора Word, которая содержит в себе панель команд (например, «Вставка», «Конструктор», «Макет» и т. д.). c. внешний вид печатных знаков, который пользователь видит в окне текстового редактора

4. Что позволяет увидеть включенная кнопка «Отобразить все символы» Внешний вид "Отобразить все знаки"

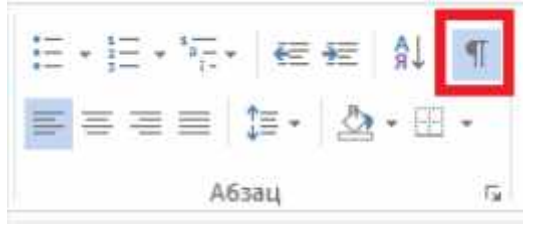

Выберите один ответ:

- a. ошибки в тексте
- b. пробелы между словами и конец абзаца
- c. все знаки препинания

5. Какой параметр форматирования нельзя настроить в диалоговом окне Абзац?

Выберите один ответ:

- a. выравнивание текста
- b. убрать интервалы между абзацами
- c. отступ
- d. цвет текста
- e. междустрочный интервал

6. Что нельзя настроить в диалоговом окне Шрифт Выберите один ответ:

- a. цвет символов
- b. выбор используемого языка
- c. верхний индекс
- d. расстояние между символами

7. Как вставить номера страниц в документ?

Выберите один ответ:

- a. Вставка / номер страницы
- b. написать номер внизу страницы
- c. написать номер в колонтитуле

## *Создание списков и автоматического оглавления MS Word*

1. Каких списков нет в текстовом редакторе?

Выберите один ответ:

- a. точечных
- b. маркированных

c. нумерованных

2. Чтобы сделать содержание в документе, необходимо выполнить ряд следующих действий

Выберите один ответ:

a. выделить в тексте заголовки, пометить их как элементы какого-то уровня, перейти на вкладку «Ссылки» и там нажать на иконку «Оглавление» b. выделить несколько слов в тексте с помощью клавиши Ctrl (они будут заглавиями), перейти на вкладку «Вставка» и нажать на иконку «Содержание»

c. каждую новую главу начать с новой страницы, перейти на вкладку «Вставка», найти там иконку «Вставить содержание» и нажать на нее. 3. Возможно ли в программе Word производить автоматическую сортировку списков по алфавиту?

Выберите один ответ:

a. Такой возможности нет

b. да, сортировка находится во вкладке Разметка страницы в блоке Параметры страницы

c. да, сортировка находится во вкладке Главная в блоке Абзац

# *Создание и форматирование таблиц MS Word*

1. Объединить или разбить ячейки нарисованной таблицы возможно во вкладке

Выберите один ответ:

a. «Макет»

b. «Конструктор»

- c. «Параметры таблицы»
	- 2. При добавлении столбцов в таблицу во вкладке макет при выборе вставить слева, вставить справа новый столбец вставится слева или справа от

Выберите один ответ:

- a. от центра таблицы
- b. ячейки, в которой стоит курсор
- c. от начала таблицы
- 3. Возможно ли ячейку в таблице разделить по диагонали? Выберите один ответ:

a. нет, невозможно

b. да, возможно, например, используя инструмент карандаш

4. Если при добавлении заполненной таблицы в документ, она не поместилась целиком по ширине на страницу и часть столбцов оказались невидимы, то необходимо

Выберите один ответ:

a. перейти во вкладку Макет, в которой выбрать свойства, далее в свойствах прописать ширину таблицы меньше, чем ширина страницы

b. удалить часть столбцов в таблице

c. уменьшать ширину нескольких первых столбцов, пока вся таблица не окажется на листе

# *Создание и обработка графических объектов MS Word*

1. Поместить в документ рисунок можно при помощи вкладки:

Выберите один ответ:

- a. Вставка
- b. Сервис
- c. Вид
	- 2. Возможно ли масштабировать рисунок, нарисованный в программе MS Word?

Выберите один ответ:

a. нет, невозможно

b. да, возможно, если он нарисован в полотне

- c. да, возможно, если он нарисован без полотна
	- 3. Как изменить заливку фигуры "Линия" во время создания рисунка в MS Word?

Выберите один ответ:

a. выбрать заливка фигуры в блоке Стили фигуры во вкладку Формат b. у фигуры "Линия" не существует заливки, у данной фигуры возможно изменить только настройки контура

# *Создание, автозаполнение, редактирование таблиц, введение формул в таблицах MicrosoftExcel*

1. С какого символа должна начинаться любая формула в Excel? Выберите один ответ:

 $a_{\cdot} =$ 

 $h =$ 

c. :

2. В MS Excel указание на отдельную ячейку таблицы, составленное из обозначения столбца и номера строки называют

Выберите один ответ:

- a. диапазоном
- b. формулой, введенной в ячейку
- c. адресом ячейки
- d. результатом вычисления

3. В MS Excel для изменения размеров столбца необходимо Выберите один ответ:

a. Установить указатель мыши на правую границу в заголовке столбца и переместить границу влево или вправо

b. Выделить хотя бы одну ячейку в столбце, затем выбрать команду Данные – форма

c. Выделить хотя бы одну ячейку в столбце, затем выбрать команду Сервис – Подбор – Параметры и установить соответствующие значения

## 4. В MS Excel назначение функции СУММ

Выберите один ответ:

a. Возвращает значение суммы значений своих аргументов, если они все целые

b. Возвращает значение суммы значений своих аргументов (в качестве аргументов можно записывать адреса отдельных ячеек)

c. Возвращает одно значение, если указанное условие истинно, и другое, если оно ложно

5. В MS Excel адрес ячейки можно включить в формулу Выберите один ответ:

a. Одним щелчком левой кнопки мыши на соответствующей ячейке

b. Одним щелчком правой кнопки мыши на соответствующей ячейке

c. Используя клавиатурную комбинацию Ctrl + Shift

## *Формулы, функции и диаграммы MicrosoftExcel*

1. Чем относительный адрес отличаются от абсолютного адреса в Excel? Выберите один ответ:

a. по функциональности ничем не отличаются. Отличия имеются в стиле записи адреса

b. относительный адрес - это такой адрес, который действует относительно текущей книги. Абсолютный адрес может ссылать на диапазоны внутри текущей книги и за ее пределы

c. относительный адрес ссылается на диапазон, расположенный относительно текущей ячейки. Абсолютный адрес всегда ссылается на один и тот же диапазон

2. В MS Excel в адресе \$А\$16 не будет меняться

Выберите один ответ:

- a. номер столбца
- b. номер столбца и номер строки
- c. измениться все
	- 3. При делении на нуль программа MS Excel выдает сообщение об ошибке

Выберите один ответ:

- a. ###
- b. #ЗНАЧ!
- c. #ДЕЛ/0!

4. В MS Excel мастер диаграмм применяется Выберите один ответ:

- a. Для упрощения ввода функции в ячейку
- b. Для упрощения создания функций
- c. Для создания всевозможных графиков и диаграмм
	- 5. B MS Excel для построения графика по данным электронной таблицы следует использовать:

Выберите один ответ:

- a. Команду Итого меню Данные
- b. Команду Диаграмма меню Вставка
- c. Команду Рисунок меню Вставка

#### **Шкала оценивания балльная**

Если студент выполнил лабораторную работу без замечаний и прошел тестирование с долей правильных ответов более 80%, то он получает 5 баллов, что эквивалентно оценке отлично

Если студент выполнил лабораторную работу с замечаниями, прошел тестирование по теме лабораторной работы с 50% правильных ответов то он получает 3 балла, что соответствует оценке хорошо

Если студент выполнил лабораторную работу с существенными замечаниями, прошел тестирование по теме лабораторной работы с 50% правильных ответов то он получает 2 балла, что соответствует оценке удовлетворительно

#### 1.2. Вопросы и задания в тестовой форме для контроля лекционного материала

#### Основные понятия информатики

1. Минимальная единица информации в двоичном коде — это Выберите один ответ:

- а. байт
- $h$   $6u$

с. параграф

2. Информация - это

Выберите один ответ:

а. изменение физической величины, несущее информацию, кодированную определённым способом, либо синхронизированное (заранее оговоренное с получателем) отсутствие изменения физической величины

b. зарегистрированная информация; представление фактов, понятий или инструкций в форме, приемлемой для общения, интерпретации, или обработки человеком или с помощью автоматических средств

с. любые сведения, принимаемые и передаваемые, сохраняемые различными источниками

3. Антоним к слову сигнал Выберите один ответ:

- а. информация
- **b**. данные
- с. шум

4. Сколько Гбайт содержится в 1 Терабайт Выберите один ответ:

- $a<sub>100</sub>$
- $h. 1024$
- $c. 1000$ 
	- 5. Сигнал это

Выберите один ответ:

а. любые сведения, принимаемые и передаваемые, сохраняемые различными источниками

b. зарегистрированная информация; представление фактов, понятий или инструкций в форме, приемлемой для общения, интерпретации, или обработки человеком или с помощью автоматических средств

с. изменение физической величины, несущее информацию, кодированную определённым способом, либо синхронизированное (заранее оговоренное с получателем) отсутствие изменения физической величины

6. Информатика — это

Выберите один ответ:

а. гуманитарная наука

b. наука, изучающая общие свойства информации, закономерности и способы ее создания, хранения, поиска, преобразования и использования с помощью компьютерных систем

с. наука об отношениях между объектами, о которых ничего не известно, кроме описывающих их некоторых свойств, — именно тех, которые в качестве аксиом положены в основание той или иной математической теории

7. Сколько различных чисел можно хранить в 1 байте Выберите один ответ:

a. 8

 $h$  256

c. 128

8. Данные - это

Выберите один ответ:

а. изменение физической величины, несущее информацию, кодированную определённым способом, либо синхронизированное (заранее оговоренное с получателем) отсутствие изменения физической величины

b. зарегистрированная информация; представление фактов, понятий или инструкций в форме, приемлемой для общения, интерпретации, или обработки человеком или с помощью автоматических средст

с. любые сведения, принимаемые и передаваемые, сохраняемые различными источниками

## История создания ЭВМ

1. Как звали первого в мире программист Выберите один ответ:

а. Конрад Цузе

**b.** Ада Августа Лавлейс

с. Чарльз Бэббидж

2. Под чьим руководством была разработана первая универсальная ЭВМ Выберите один ответ:

а. Джон фон Нейман

#### b. Конрад Цузе

c. Чарльз Бэббидж

3. Поколение ЭВМ - это

Выберите один ответ:

a. Классификационная группа ЭВМ, объединяющая ЭВМ по используемой технологии реализации ее устройств, а также по уровню развития функциональных свойств и программного обеспечения и характеризующая определенный период в развитии промышленности

b. Это размер вычислительной машины

c. Это классификация устройств по используемой в них операционной системе

# *Кодирование информации*

1. Для кодирования букв и других символов, используемых в печатных документах, необходимо закрепить за каждым символом числовой номер - код

Выберите один ответ:

a. верно

b. неверно

2. Изображение, которое формируется на основе растра называют Выберите один ответ:

- a. фрактальным
- b. векторным

c. растровым

3. Изображение, которое представлено в виде набора графических объектов с их координатами и свойствами, называетс

Выберите один ответ:

- a. растровым
- b. фрактальным
- c. векторным
	- 4. Какие три основных цвета можно использовать, чтобы получить все остальные цвета

Выберите один ответ:

- a. синий, зеленый, желтый
- b. красный, зеленый, голубой
- c. белый, черный, красный

5. Задача цифрового представления звука сводится к измерению Выберите один ответ:

a. громкости звука

b. интенсивности звука через заданный интервал времени

c. высоты звука

6. Наиболее сложным видом информации для хранения, обработки и измерения является

Выберите один ответ:

a. звук

b. текст

c. картинка

d. видеоинформация

7. Числовая информация хранится и обрабатывается компьютером в Выберите один ответ:

- a. десятичной системе счисления
- b. двоичной системе счисления

8. Множество точек называют

Выберите один ответ:

a. растром

b. пикселем

## *Системы счисления*

1. Основание (базис) естественной позиционной ССЧ - это Выберите один ответ:

a. соотношение весов цифры в зависимости от разряда

b. число знаков или символов, используемых для изображения цифр в данной системе

2. Как называются символы из набора алфавита Выберите один ответ:

a. буквы

b. слова

c. числа

3. Для перевода целых чисел и целых частей неправильных дробей из одной системы счисления в другую используется метод Выберите один ответ:

a. базирующийся на делении переводимого числа на основание новой системы счисления

b. базирующийся на умножении переводимого числа на основание новой системы счисления

4. Для перевода правильных дробей из системы счисления с основанием

q1 в систему с основанием p2 используется метод

Выберите один ответ:

a. базирующийся на делении переводимой правильной дроби на основание p2 новой системы счисления

b. базирующийся на умножении переводимой правильной дроби на основание p2 новой системы счисления

5. Двоичные числа можно преобразовывать в десятичные Выберите один ответ:

a. умножение степеней двойки, которые соответствуют биту 1 в двоичном числе

b. умножение степеней двойки, которые соответствуют биту 0 в двоичном числе

c. суммирование степеней двойки, которые соответствуют биту 1 в двоичном числе

d. суммирование степеней двойки, которые соответствуют биту 0 в двоичном числе

6. Как называется процесс, который требует представлять буквы одного алфавита средствами (буквами, словами) другого алфавита Выберите один ответ:

a. декодирование

b. кодирование

7. Примером непозиционной системы счисления являются Выберите один ответ:

a. римские цифры

b. арабские цифры

8. В какой системе счисления невозможно записать ноль? Выберите один ответ:

a. в позиционно

b. в непозиционной

9. Переведи двоичное число 111001 из двоичной системы в десятичную. Первый бит не является знаковым

Ответ

10. Переведите дробное число 11,010 из двоичной системы счисления в десятичную

OTBeT

Представление положительных и отрицательных чисел в памяти компьютера

1. Прямой код - это

Выберите один ответ:

а. используется для представления положительных чисел

b. используется для представления отрицательных чисел

2. Числовые данные могут быть представлены как:

Выберите один ответ:

а. в виде строк

b. целые, с фиксированной точкой, с плавающей точкой

3. Запись числа в форме с плавающей точкой — это экспоненциальная форма записи:

Выберите один ответ:

а. верно

**b**. не верно

4. Дополнительный код - это

Выберите один ответ:

а. используется для представления и положительных и отрицательных чисел b. наиболее распространённый способ представления отрицательных целых чисел в компьютерах

5. Переведите число -12 в дополнительный код. Результат запишите в виде восьми двоичных разрядов

Выберите один ответ:

- a. 11110101
- h 11110110
- c. 11110100

## Арифметические действия над десятичными и двоичными числами

1. Признаком переполнения является Выберите один ответ: а. оба варианта

b. наличие переноса в знаковый разряд суммы при отсутствии переноса из знакового разряда

c. наличие переноса из знакового разряда суммы при отсутствии переноса в знаковый разряд

2. Сложить числа 0001 1111 и 0001 1001. Результат сложения перевести в десятичную систему счисления

Выберите один ответ:

- a. 85
- b. 56
- c. 87
	- 3. Сложить числа 0001 1111 и 1110 0111. Результат сложения перевести в десятичную систему счисления

Выберите один ответ:

- a. 31
- b. 262
- $c 72$

# *Архитектура ЭВМ*

1. Оперативная память предназначена для

Выберите один ответ:

a. хранения неизменяемой информации

- b. кратковременного хранения информации в текущий момент времени
- c. длительного хранения информации
	- 2. Кэш память это

Выберите один ответ:

a. очень быстрое ЗУ небольшого объёма, которое используется при обмене данными между микропроцессором и оперативной памятью для компенсации разницы в скорости обработки информации процессором и несколько менее быстродействующей оперативной памятью

b. функциональный блок, хранящий информацию для устройства управления (команды) и арифметико-логического устройства (данные)

c. энергонезависимая память, используется для хранения данных, которые никогда не потребуют изменения

d. это память, которая предназначена для длительного хранения программ и данных, и целостность её содержимого не зависит от того, включен или выключен компьютер

3. Внешняя память предназначена для

Выберите один ответ:

- a. хранения неизменяемой информации
- b. длительного хранения информации
- c. кратковременного хранения информации в текущий момент времени
	- 4. Устройствами внешней памяти являются

Выберите один ответ:

- a. карты памяти, USB накопители, SSD-накопители, жесткие диски
- b. оперативные запоминающие устройств
- c. постоянное запоминающее устройство
	- 5. К операционным системам относятся
- Выберите один ответ:
- a. Microsoft Windows, MacOS, Linux
- b. MS-Word, Word Pad, PowerPoint
- c. MS-Office
- 6. Что называют программной конфигурацией
- Выберите один ответ:
- a. Состав программного обеспечения
- b. Операционная система, установленная на ПК
	- 7. Информационная система это:
- Выберите один ответ:
- a. совокупность документов, необходимых для работы предприятия b. взаимосвязанная совокупность средств, методов и персонала,

используемых для хранения, обработки и выдачи информации в интересах достижения поставленной цели.

c. совокупность информационных массивов

8. Совокупность связанных данных, организованных по определенным правилам, предусматривающим общие принципы описания, хранения и манипулирования, независимая от прикладных программ

Выберите один ответ:

- a. реляционная модель
- b. база данных
- c. система управления базами данных

#### *Компьютерные сети*

1. Сервер - это Выберите один ответ: a. компьютер, выделенный из группы персональных компьютеров (или рабочих станций) для выполнения какой-либо сервисной задачи при постоянном непосредственом участия человека

b. компьютер, выделенный из группы персональных компьютеров (или рабочих станций) для выполнения какой-либо сервисной задачи без непосредственного участия человека

2. Модем - это

Выберите один ответ:

a. специализированное устройство, который пересылает пакеты между различными сегментами сети на основе правил и таблиц маршрутизации b. повторитель

c. устройство, применяющееся в системах связи для физического сопряжения информационного сигнала со средой его распространения, где он не может существовать без адаптации

3. Маршрутизатор - это

Выберите один ответ:

a. повторитель

b. специализированное устройство, который пересылает пакеты между различными сегментами сети на основе правил и таблиц маршрутизаци c. устройство, применяющееся в системах связи для физического сопряжения информационного сигнала со средой его распространения, где он не может существовать без адаптации

4. Как называется универсальный и уникальный адрес, присваиваемый любому ресурсу в Интернет

Выберите один ответ:

- a. IP
- b. DNS
- c. URL
	- 5. Что определяет множество ПК, принадлежащих какому-либо участку сети Интернет, в пределах которого компьютеры объединены по одному признаку

Выберите один ответ:

- a. IP-адрес
- b. домен
- c. протокол ТСР

6. Какой протокол управляет адресацией пакетов, направляя их по различным маршрутам между узлами сети, и позволяет объединять различные сети

Выберите один ответ:

- a. IP
- b. HTTP
- c. TCP
- d. FTP

7. Как называется протокол, который используется для доступа к Webстраницам (протокол передачи гипертекста)

Выберите один ответ:

- a. IP
- b. TCP
- c. FTP
- d. HTTP

## *Основные требования информационной безопасности*

1. Когда получен спам по e-mail с приложенным файлом, следует: Выберите один ответ:

a. Сохранить приложение в папке «Спам», выяснить затем IP-адрес генератора спама

b. Удалить письмо с приложением, не раскрывая (не читая) его

c. Прочитать приложение, если оно не содержит ничего ценного – удалить

2. Естественные угрозы безопасности информации вызваны: Выберите один ответ:

a. деятельностью человек

b. ошибками при проектировании АСОИ, ее элементов или разработке программного обеспечения

c. корыстными устремлениями злоумышленников

d. воздействиями объективных физических процессов или стихийных природных явлений, независящих от человека

e. ошибками при действиях персонала

3. Искусственные угрозы безопасности информации вызваны Выберите один ответ:

a. деятельностью человека

b. воздействиями объективных физических процессов или стихийных природных явлений, независящих от человека

c. ошибками при проектировании АСОИ, ее элементов или разработке программного обеспечения

4. Спам распространяет поддельные сообщения от имени банков или финансовых компаний, целью которых является сбор логинов, паролей и пин-кодов пользователей

Выберите один ответ:

- a. фишинг
- b. нежелательный контент
- c. спам
	- 5. Какая категория является наиболее рискованной для компании с точки зрения вероятного мошенничества и нарушения безопасности?

Выберите один ответ:

- a. контрагенты(сотрудники, работающие по найму)
- b. сотрудники
- c. хакеры

## **Шкала оценивания балльная**

Студент, набирает 2 балла, если доля правильных ответов выше 80%, что соответствует оценке отлично.

Если доля правильных ответов от 50% до 80%, то студент получает 1 балл, что соответствует оценке хорошо.

Если доля правильных ответов от 40 до 50, то студент получает 0,5 балла, оценка удовлетворительно.

#### 2 ОЦЕНОЧНЫЕ СРЕДСТВА ДЛЯ ПРОМЕЖУТОЧНОЙ АТТЕСТАЦИИ ОБУЧАЮЩИХСЯ 2.1 БАНК ВОПРОСОВ И ЗАДАНИЙ В ТЕСТОВОЙ ФОРМЕ

#### Вопросы в закрытой форме

#### 1. Информация - это

Вариант 1: любые сведения, принимаемые и передаваемые, сохраняемые различными источниками

физической величины, несущее информацию, Вариант 2: изменение кодированную определённым способом, либо синхронизированное (заранее оговоренное с получателем) отсутствие изменения физической величины Вариант 3: зарегистрированная информация; представление фактов, понятий или инструкций в форме, приемлемой для общения, интерпретации, или обработки человеком или с помощью автоматических средств

2. Сигнал - это

Вариант 1: изменение физической величины, несущее информацию, кодированную определённым способом, либо синхронизированное (заранее оговоренное с получателем) отсутствие изменения физической величины Вариант 2: любые сведения, принимаемые и передаваемые, сохраняемые различными источниками

Вариант 3: зарегистрированная информация; представление фактов, понятий или инструкций в форме, приемлемой для общения, интерпретации, или обработки человеком или с помощью автоматических средств

#### 3. Данные - это

Вариант 1: зарегистрированная информация; представление фактов, понятий или инструкций в форме, приемлемой для общения, интерпретации, или обработки человеком или с помощью автоматических средств

Вариант 2: любые сведения, принимаемые и передаваемые, сохраняемые различными источниками

Вариант 3: изменение физической величины, несущее информацию, кодированную определённым способом, либо синхронизированное (заранее оговоренное с получателем) отсутствие изменения физической величины

4. Антонимами к слову сигнал Вариант 1: шум Вариант 2: данные Вариант 3: информация

5. Электронная вычислительная машина (ЭВМ) — это:

Вариант  $1:$ средств, предназначенный комплекс технических ДЛЯ автоматической обработки информации

Вариант 2: комплекс аппаратных и программных средств для обработки информации

Вариант 3: модель, устанавливающая состав, порядок и принципы взаимодействия входящих в нее компонентов

6. Виды информации Вариант 1: объективная, субъективная Вариант 2: правильная, ложная Вариант 3: корректная, ошибочная

7. Синтаксическая мера информации - это

Вариант 1: мера информации, оперирующая с обезличенной информацией, не выражающей смыслового отношения к объекту

Вариант 2: мера, которая применяется для измерения смыслового содержания информации

Вариант 3: мера определяет полезность информации (ценность) для лостижения пользователем поставленной непи

8. Семантическая мера информации - это

Вариант 1: мера, которая применяется для измерения смыслового содержания информации

Вариант 2: мера информации, оперирующая с обезличенной информацией, не выражающей смыслового отношения к объекту

Вариант 3: мера определяет полезность информации (ценность) для достижения пользователем поставленной цепи

9. Прагматическая мера информации - это

Вариант 1: мера определяет полезность информации (ценность) для достижения пользователем поставленной цепи

Вариант 2: мера, которая применяется для измерения смыслового содержания информации

Вариант 3: мера информации, оперирующая с обезличенной информацией, не выражающей смыслового отношения к объекту

10.В качестве языка программирования в машинах первого поколения использовался:

Вариант 1: машинный код

Вариант 2: Ассемблер

Вариант 3: Бейсик

11. Сколько Гбайт содержится в 1 Терабайте Вариант 1: 1024 Вариант 2: 1000 Вариант 3: 100

12. Минимальная единица информации в двоичном коде — это Вариант 1: бит

Вариант 2: параграф Вариант 3: байт

13. Один бит содержит: Вариант 1: 0 или 1 Вариант 2: одну цифру Вариант 3: один символ

14. Один байт содержит: Вариант 1: 8 бит Вариант 2: 2 бита Вариант 3: 16 бит

15. Сколько различных чисел можно хранить в 1 байте? Вариант 1: 256 Вариант 2: 128 Вариант 3: 8

16. Основными функциями операционной системы являются Вариант 1: диалог с пользователем, управление ресурсами компьютера, запуск программ на выполнение Вариант 2: разработка программ для ЭВМ, вывод информации на принтер

17. К операционным системам относятся: Вариант 1: MS-DOS, Windows XP Вариант 2: MS-Office Вариант 3: MS-Word, Word Pad, PowerPoint

18. Для обозначения файлов используют: Вариант 1: имена и расширения Вариант 2: команды операционной системы Вариант 3: имена кластеров

19. Сколько Мбайт содержится в одном Гбайте Вариант 1: 1024 Вариант 2: 1000 Вариант 3: 100

20. Как звали первого в мире программиста Вариант 1: Ада Августа Лавлейс Вариант 2: Чарльз Бэббидж Вариант 3: Конрад Цузе

21. Кто изобрел первый арифмометр, способный выполнять четыре основных арифметических действия

Вариант 1: Б. Паскаль Вариант 2: В. Шикард Вариант 3: Г. Лейбниц

22. Под чьим руководством была разработана первая универсальная ЭВМ Вариант 1: Джон фон Неймана Вариант 2: Конрад Цузе Вариант 3: Чарльз Бэббиджа

23. Поколение ЭВМ - это

Вариант 1: Классификационная группа ЭВМ, объединяющая ЭВМ по используемой технологии реализации ее устройств, а также по уровню развития функциональных свойств программного обеспечения  $\mathbf{M}$  $\overline{M}$ характеризующая определенный период в развитии промышленности

Вариант 2: Это размер вычислительной машины

Вариант 3: Это классификация устройств по используемой в НИХ операционной системе

24. Постоянная память предназначена для:

Вариант 1: хранения неизменяемой информации

Вариант 2: длительного хранения информации

Вариант 3: кратковременного хранения информации в текущий момент времени

25. Оперативная память предназначена для:

Вариант 1: кратковременного хранения информации в текущий момент времени

Вариант 2: длительного хранения информации

Вариант 3: хранения неизменяемой информации

26. Внешняя память предназначена для

Вариант 1: длительного хранения информации

Вариант 2: хранения неизменяемой информации

Вариант 3: кратковременного хранения информации в текущий момент времени

27. Информатика — это: Вариант 1: прикладная наука Вариант 2: гуманитарная наука Вариант 3: общественная наука

28. Как называется любая конечная последовательность букв Вариант 1: слово Вариант 2: сигнал Вариант 3: данные

29. Как называется процесс, который требует представлять буквы одного алфавита средствами (буквами, словами) другого алфавита

Вариант 1: кодирование

Вариант 2: декодирование

30. Информационная система — это: Вариант 1: взаимосвязанная совокупность средств, методов и персонала, используемых для хранения, обработки и выдачи информации в интересах достижения поставленной цели.

Вариант 2: совокупность информационных массивов Вариант 3: совокупность документов, необходимых для работы 'предприятия

31. По признаку автоматизации информационные системы делятся на: Вариант 1: системы ручные, автоматические, автоматизированные Вариант 2: системы, реализуемые на базе «больших» ЭВМ и ПЭВМ Вариант 3: системы глобальные и локальные

32. Какие различают коды Вариант 1: равномерные, неравномерные Вариант 2: постоянные, переменные

33. Информация в ЭВМ кодируется: Вариант 1: в двоичной системе счисления Вариант 2: в десятичной системе счисления Вариант 3: в символах

34. Система счисления — это: Вариант 1: способ представления чисел с помощью символов, имеющих определенные количественные значения Вариант 2: представление чисел в экспоненциальной форме Вариант 3: представление чисел с постоянным положением запятой

35. Система счисления, в которой значение цифры не зависит от ее положения в числе, называется

Вариант 1: непозиционной Вариант 2: позиционной

36. Примером непозиционной системы счисления являются: Вариант 1: римские цифры Вариант 2: арабские цифры

37. Файл — это: Вариант 1: поименованная область на диске Вариант 2: последовательность операторов и команд Вариант 3: часть диска

38. Как называется соединение, формируемое на время передачи данных, а по окончании этой передачи соединение разъединяется Вариант 1: коммутируемое Вариант 2: выделенное

39. Текстовые файлы имеют расширение: Вариант 1: .txt Вариант 2: .bak Вариант 3: .ехе

40. Расширение файла . ехе означает, что этот файл: Вариант 1: выполняемый Вариант 2: системный Вариант 3: командный

41. В какой системе счисления невозможно записать ноль? Вариант 1: в непозиционной Вариант 2: в позиционной Как называют систему счисления, в которой значение цифры определяется ее положением в числе Вариант 1: позиционной Вариант 2: непозиционной

42. Приведите пример позиционной системы счисления Вариант 1: десятичная Вариант 2: римская

43. Основание (базис) естественной позиционной ССЧ - это Вариант 1: число знаков или символов, используемых для изображения цифр в данной системе Вариант 2: соотношение весов цифры в зависимости от разряда

44. Продвижением цифры - это Вариант 1: замена её следующей по величине Вариант 2: замену её предыдущей по величине

45. Как называются символы из набора алфавита Вариант 1: буквы Вариант 2: слова Вариант 3: числа

46. К текстовым редакторам относятся следующие программы: Вариант 1: Блокнот, MS Word

Вариант 2: Приложения Microsoft Office, Internet Explorer

47. Тактовая частота микропроцессора измеряется в: Вариант 1: мегагерцах Вариант 2: кодах таблицы символов Вариант 3: байтах и битах.

48. Основная память содержит Вариант 1: постоянное запоминающее устройство Вариант 2: порты ввода-вывода Вариант 3: кодовую шину инструкций (КШИ)

49. Оперативная память — это совокупность: Вариант 1: специальных электронных ячеек Вариант 2: системных плат Вариант 3: специальных файлов

50.В какой системе счисления веса разрядов не зависят друг от друга и могут принимать любые значения

- Вариант 1: в неоднородной
- Вариант 2: в однородной
- Вариант 3: в позиционной
- Вариант 4: в непозиционной

51. Механическое устройство, позволяющее складывать числа, изобрел:

- Вариант 1: Б. Паскаль
- Вариант 2: П. Нортон

Вариант 3: Г. Лейбниц

52. Идею механической машины с идеей программного управления соединил:

Вариант 1: Ч. Беббидж (середина XIX в.)

Вариант 2: Дж. Атанасов (30-е гг. XX в.)

Вариант 3: Д. Фирсон (60-е гг. XX в.)

Вариант 4: Н.К. Лебедев (50-е гг. XIX в.)

53. Диапазон представления чисел - это

Вариант 1: интервал числовой оси, заключенный между максимальным и минимальным числами

Вариант 2: количество символов в алфавите, кодирующем данную систему счисления

54. Если предположить, что затраты на каждый разряд эквивалентны затратам на изображение одной цифры, то наименьшие затраты окажутся при использовании

Вариант 1: троичной системы счисления

Вариант 2: десятичной системы счисления

Вариант 3: восьмиричной системы счисления

55. Путь или маршрут к файлу — это:

Вариант 1: последовательность имен диска и каталогов, раз деленных СИМВОЛОМ «\»

Вариант 2: последовательность операторов

Вариант 3: перечень и последовательность имен устройств, разделенных символом «:».

56. Исполняемые файлы имеют расширение: Вариант 1: .exe, .com, .bat Вариант 2: .bas, .xls

57. Каталог — это:

Вариант 1: место хранения имен файлов

Вариант 2: постоянная память

Вариант 3: внешняя память длительного хранения

58. Если к максимальному значению изображаемого числа добавить одно минимальное дискретное значение, т.е. единицу младшего разряда, то изображение станет

Вариант 1: нулевым

Вариант 2: единичным

Вариант 3: максимальным

59. Для перевода целых чисел и целых частей неправильных дробей используется метод

Вариант 1: базирующийся на делении переводимого числа на основание новой системы счисления

Вариант 2: базирующийся на умножении переводимого числа на основание новой системы счисления

60. Для перевода правильных дробей из системы счисления с основанием q1 в систему с основанием p2 используемый метод

Вариант 1: базирующийся на умножении переводимой правильной дроби на основание р2 новой системы счисления

Вариант 2: базирующийся на делении переводимой правильной дроби на основание р2 новой системы счисления

61. Алгоритм может быть задан следующими способами:

графическим. формально-словесным. Вариант  $1:$ словесным. H<sub>a</sub> алгоритмическом языке

Вариант 2: словесно-графическим, последовательностью байтов

 $62$ . Программа — это:

Вариант 1: последовательность команд, реализующая алгоритм решения задачи

Вариант 2: система правил, описывающая последовательность действий, которые необходимо выполнить для решения задачи

Вариант 3: указание на выполнение действий из заданного набора

Вариант 4: область внешней памяти для хранения текстовых, числовых данных и другой информации

63. Двоичные числа можно преобразовывать в десятичные

Вариант 1: суммирование степеней двойки, которые соответствуют биту 1 в двоичном числе

Вариант 2: суммирование степеней двойки, которые соответствуют биту 0 в лвоичном числе

Вариант 3: умножение степеней двойки, которые соответствуют биту 1 в двоичном числе

Вариант 4: умножение степеней двойки, которые соответствуют биту 0 в двоичном числе

64. «Тезаурус» представляет собой

Вариант 1: список синонимов искомого текста и выбирает один, который наиболее полно соответствует искомому слову

Вариант 2: список антонимов искомого текста и выбирает один, который наиболее полно соответствует искомому слову

Вариант 3: список наиболее часто встречающихся слов в текущем документе

65. Прямой код - это

Вариант 1: представление числа в двоичной системе счисления, при котором первый (старший) разряд отводится под знак числа

Вариант 2: используется для представления отрицательных чисел

66. Признаком переполнения является

Вариант 1: оба варианта

Вариант 2: наличие переноса в знаковый разряд суммы при отсутствии переноса из знакового разряда

Вариант 3: наличие переноса из знакового разряда суммы при отсутствии переноса в знаковый разряд

67. Микропроцессор предназначен для Вариант 1: управления работой компьютера и обработки данных Вариант 2: ввода информации в ЭВМ и вывода ее на принтер Вариант 3: обработки текстовых данных

68. Устройствами внешней памяти являются

Вариант 1: накопители на жестких магнитных дисках, накопители на гибких магнитных дисках, накопители на магнитооптических компакт дисках, накопители на оптических дисках, накопители на магнитной ленте и др. Вариант 2: оперативные запоминающие устройства

Вариант 3: постоянное запоминающее устройство

69.В зависимости от способа изображения чисел системы счисления делятся на

Вариант 1: позиционные и непозиционные

Вариант 2: арабские и римские

Вариант 3: представленные в виде ряда и в виде разрядной сетки

70. Двоичная система счисления имеет основание Р.:

Вариант 1:  $P = 2$ Вариант 2:  $P = 0$ Вариант  $3: P = 1$ 

71. Кэш - это

Вариант 1: очень быстрое ЗУ небольшого объёма, которое используется при обмене данными между микропроцессором и оперативной памятью для компенсации разницы в скорости обработки информации процессором и несколько менее быстродействующей оперативной памятью

Вариант 2: функциональный блок, хранящий информацию для УУ (команды) и АЛУ (данные)

Вариант 3: энергонезависимая память, используется для хранения данных, которые никогда не потребуют изменения

Вариант 4: это память, которая предназначена для длительного хранения программ и данных, и целостность её содержимого не зависит от того, включен или выключен компьютер

72. Как называется набор электрических проводов, собранных в пучок, среди них есть провода питания, а также сигнальные провода для передачи данных

Вариант 1: шина

Вариант 2: память

Вариант 3: ПЗУ

Вариант 4: передатчик

73. Числовые данные могут быть представлены как: Вариант 1: целые, с фиксированной точкой, с плавающей точкой Вариант 2: в виде строк

74. Запись числа в форме с плавающей точкой — это экспоненциальная форма записи:

Вариант 1: верно

Вариант 2: не верно

75. Что называют программной конфигурацией Вариант 1: Состав программного обеспечения Вариант 2: Совокупность программ, предназначенная для решения задач на  $\Pi$ K

76. Арифметические выражения состоят из: Вариант 1: чисел, констант, переменных, функций, скобок Вариант 2: команд MS-DOS, машинных команд

77. Совокупность связанных данных, организованных по определенным правилам, предусматривающим общие принципы описания, хранения и манипулирования, независимая от прикладных программ

Вариант 1: база данных

Вариант 2: реляционная модель

Вариант 3: система управления базами данных

78. Соединение компьютеров, расположенных на небольших расстояниях друг от друга называют

- Вариант 1: локальная сеть
- Вариант 2: региональная сеть
- Вариант 3: корпоративная сеть

Вариант 4: глобальная сеть

79. Сервер - это

Вариант 1: компьютер, выделенный из группы персональных компьютеров (или рабочих станций) для выполнения какой-либо сервисной задачи без непосредственного участия человека

Вариант 2: компьютер, выделенный из группы персональных компьютеров (или рабочих станций) для выполнения какой-либо сервисной задачи при постоянном непосредственом участия человека

80. Молем - это

Вариант 1: устройство, применяющееся в системах связи для физического сопряжения информационного сигнала со средой его распространения, где он не может существовать без адаптации

Вариант 2: специализированное устройство, который пересылает пакеты сегментами таблиц между различными сети основе правил  $\overline{M}$ на маршрутизации

Вариант 3: повторитель

81. Маршрутизатор - это

Вариант 1: специализированное устройство, который пересылает пакеты между различными сегментами сети правил на основе  $\mathbf{M}$ таблиц маршрутизации

Вариант 2: повторитель

Вариант 3: устройство, применяющееся в системах связи для физического сопряжения информационного сигнала со средой его распространения, где он не может существовать без адаптации

Что определяет множество ПК, принадлежащих какому-либо участку сети Интернет, в пределах которого компьютеры объединены по одному признаку Вариант 1: домен

Вариант 2: IP-адрес

Вариант 3: протокол ТСР

82. Какой протокол преобразует сообщения в поток пакетов на передающей стороне и собирает пакеты обратно в сообщения на принимающей стороне

Вариант 1: ТСР

Вариант 2: IP

Вариант 3: НТТР

Вариант 4: FTP

83. Какой протокол управляет адресацией пакетов, направляя их по различным маршрутам между узлами сети, и позволяет объединять различные сети

Вариант 1: IP

Вариант 2: ТСР Вариант 3: НТТР Вариант 4: FTP

> 84. Как называется протокол, который используется для доступа к Webстраницам (протокол передачи гипертекста)

Вариант 1: НТТР Вариант 2: IP Вариант 3: ТСР Вариант 4: FTP

85. Какой протокол позволяет передавать и получать файлы Вариант 1: FTP Вариант 2: НТТР Вариант 3: IP Вариант 4: ТСР

86. Как называется универсальный и уникальный адрес, присваиваемый любому ресурсу в Интернет Вариант 1: URL

Вариант 2: DNS Вариант 3: IP

> 87. Какие протоколы отвечают за физическую пересылку электронных сообщений любого типа между компьютерами Internet

Вариант 1: базовые

Вариант 2: прикладные

88. Какие протоколы отвечают за функционирование специализированных служб Internet: протокол передачи гипертекстовых сообщений, протокол передачи файлов, протоколы электронной почты и т. д.

Вариант 1: прикладные

Вариант 2: базовые

#### Вопросы в открытой форме

- Информатика это 1.
- Информация это  $\overline{2}$ .
- $C$ игнал это  $3<sub>1</sub>$
- $\overline{4}$ .
- Минимальная единица информации в двоичном коде это  $5<sub>1</sub>$
- Постоянная память предназначена для 6.
- $7_{\cdot}$
- Внешняя память предназначена для \_\_\_\_\_\_\_\_\_\_\_\_\_\_\_ 8.
- Информационная система это \_\_\_\_\_\_\_\_\_\_\_\_\_\_\_\_ 9.

Система счисления — это 10.

- 11. Файл — это
- $12.$ В какой системе счисления невозможно записать ноль?
- $13.$ Основание (базис) естественной позиционной ССЧ - это

Если к максимальному значению изображаемого числа добавить  $14$ одно минимальное дискретное значение, т.е. единицу младшего разряда, то изображение станет

Для перевода правильных дробей из системы счисления с  $15.$ основанием q1 в систему с основанием p2 используемый метод

Каким способом двоичные числа можно преобразовывать в 16. десятичные

Каким способом десятичные числа можно преобразовывать в 17. двоичные

Каким способом десятичные числа можно преобразовывать в 18. восьмеричные

Каким способом десятичные числа можно преобразовывать в 19. шестнадцатеричные

20. Каким способом восьмеричные числа можно преобразовывать в шестнадцатеричные

Каким способом восьмеричные числа можно преобразовывать в 21. двоичные

22. Каким способом шестнадцатеричные числа можно преобразовывать в двоичные

23. Какие способы умножения **ЛВОИЧНЫХ** чисел ВЫ знаете

- Как произвести деление в двоичном коде 24.
- 25. Признаком переполнения является
- $CepBep 3To$ 26.
- 27. Модем – это
- 28. Маршрутизатор – это

#### Задания на установление правильной последовательности

- 1. Установите последовательность единиц измерения информации по возрастанию
- 1 Кбайт (один килобайт)
- 1 Мбайт (один мегабайт)
- 1 Йбайт (один йоттабайт)
- 1 Эбайт (один эксабайт)
- 1 Тбайт (один терабайт)
- 1 Пбайт (один петабайт)
- 1 Збайт (один зеттабайт)
- 1 Гбайт (один гигабайт)
	- 2. Восстановите последовательность действий при переводе чисел из десятичной системы счисления в двоичную, в котором используется таблица значений степеней лвойки

 $2^{0}=1$   $2^{2}=4$   $2^{4}=16$   $2^{6}=64$   $2^{9}=512$   $2^{10}=1024$ 

 $2^1 = 2$   $2^3 = 8$   $2^5 = 32$   $2^7 = 128$   $2^8 = 256$   $\mu$  T.A.

- определить ближайшую от А меньшую степень двойки  $2^{m-1}$  и присвоить разряду с весом  $2^{m-1}$  значение «1»;

- присвоить остальным разрядам значения «0».
- повторить вычисления до конца, определяя разряды со значением «1»;
- вычесть разность  $A^{1}=A 2^{m-1}$
- 3. Восстановите последовательность действия записи внутреннего представления вещественного числа в 4-х байтовой ячейке:
- нормализовать двоичное число:
- найти машинный порядок в двоичной системе счисления;
- перевести модуль данного числа в двоичную систему счисления с 24 значащими цифрами;

- учитывая знак числа, выписать его представление в 4-х байтовом машинном слове.

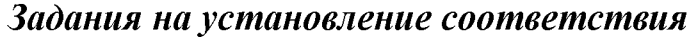

1. Установите правильное соответствие

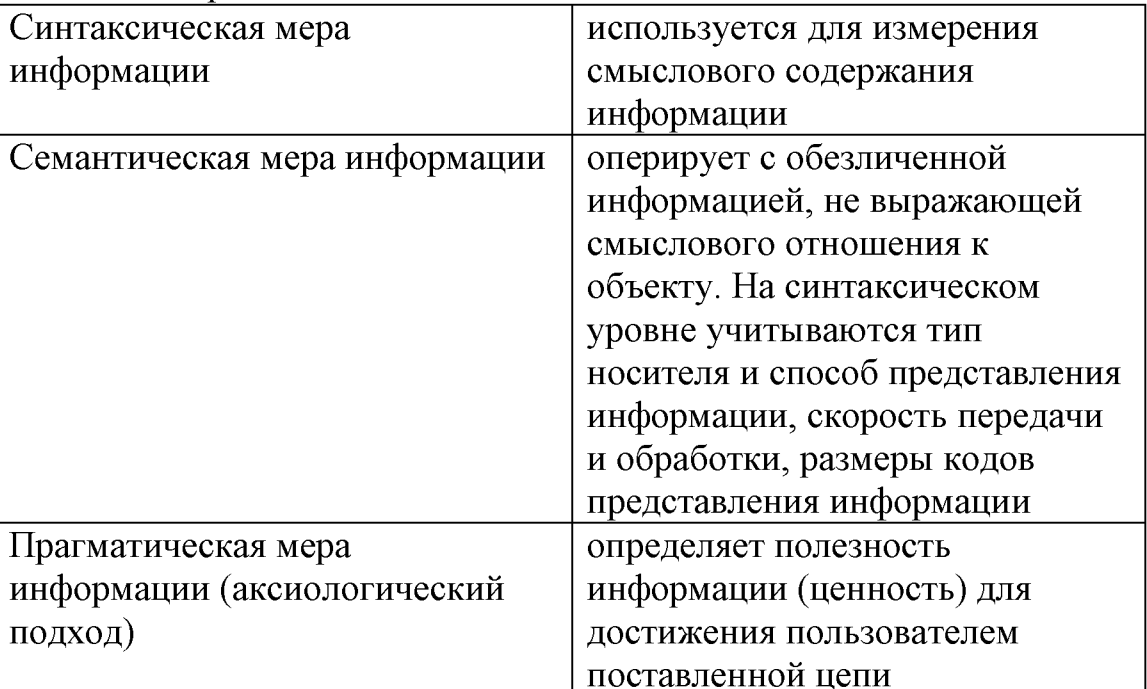

# 2. Установите правильное соответствие

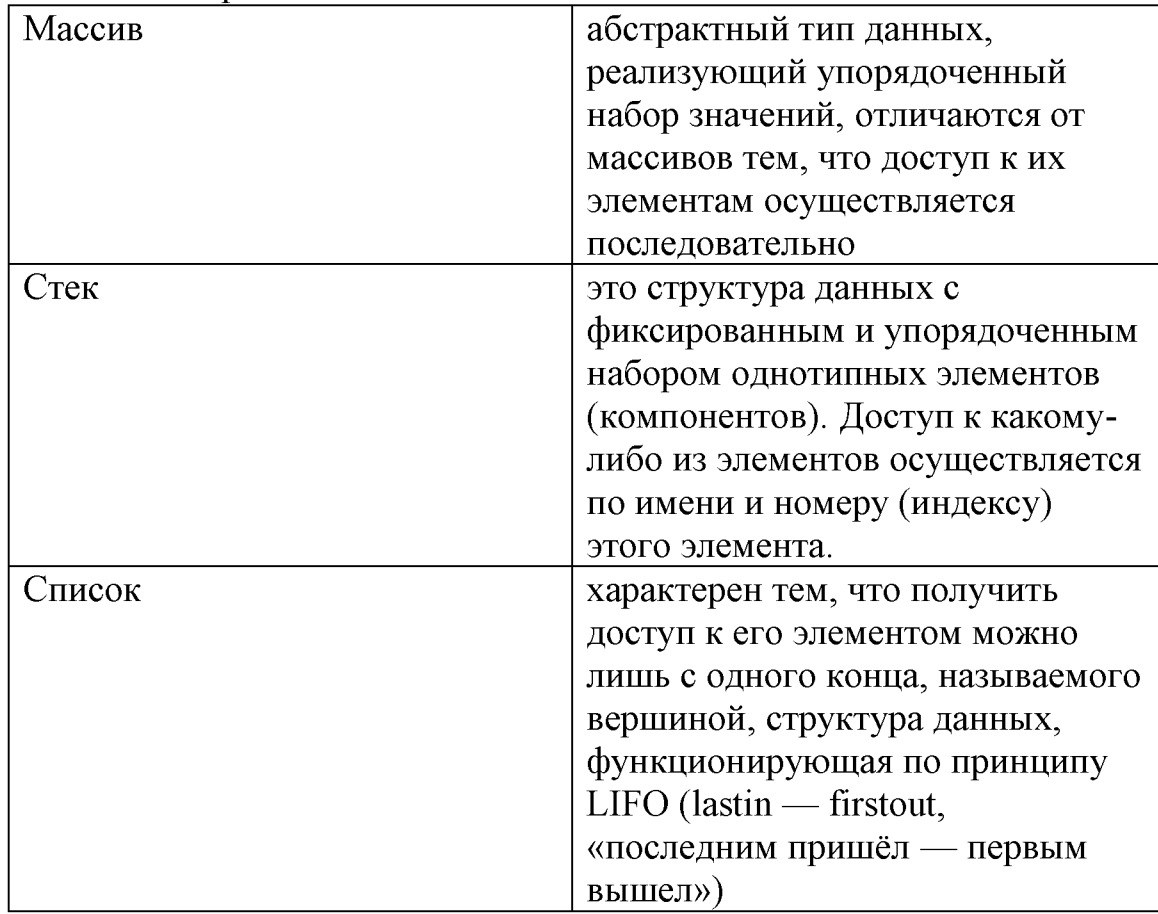

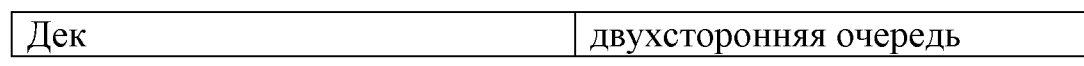

# 3. Установите правильное соответствие

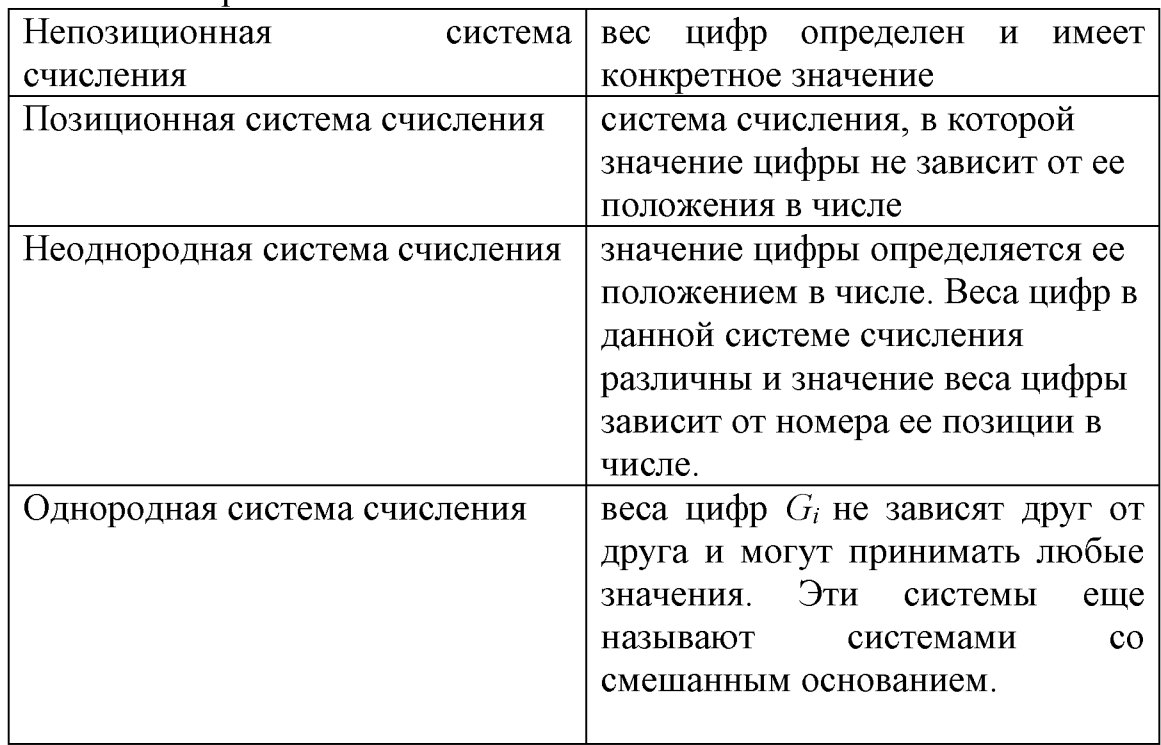

# 4. Установите правильное соответствие

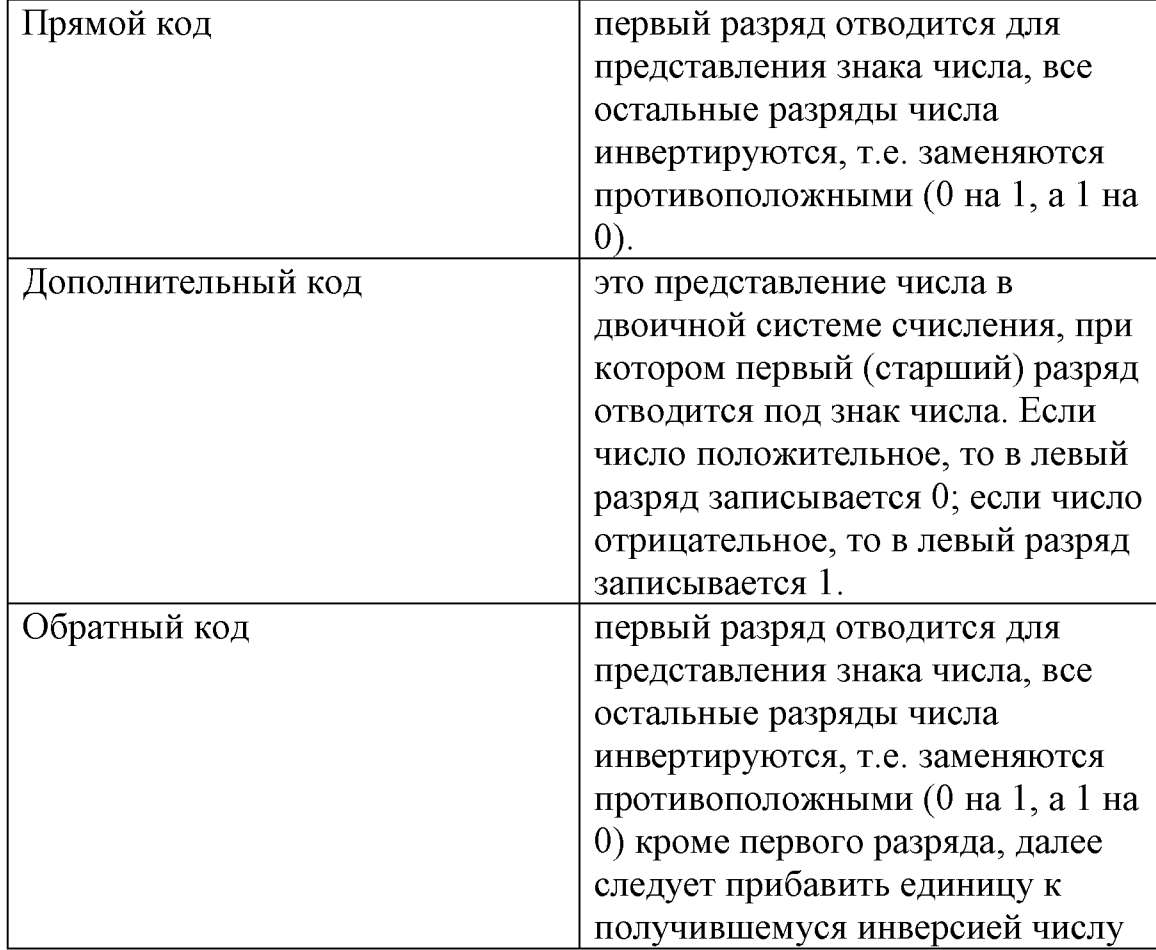

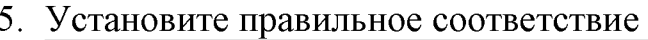

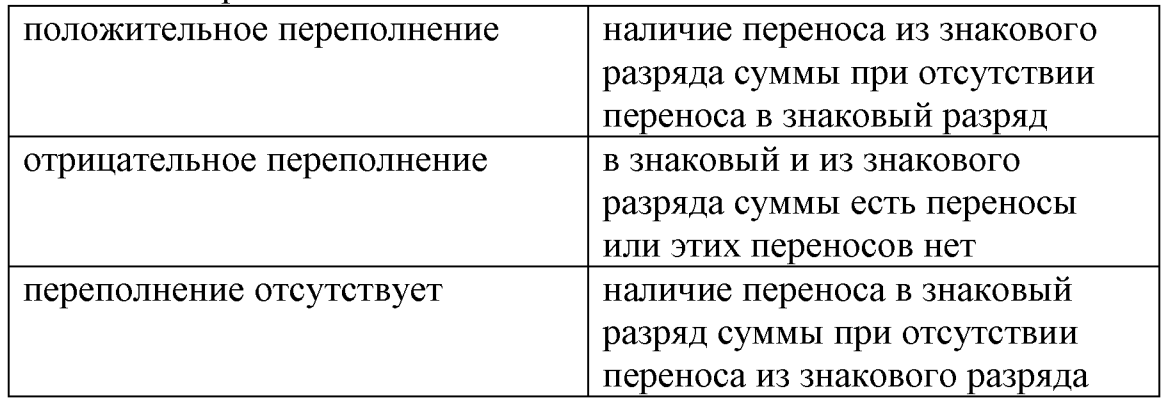

# 6. Установите правильное соответствие

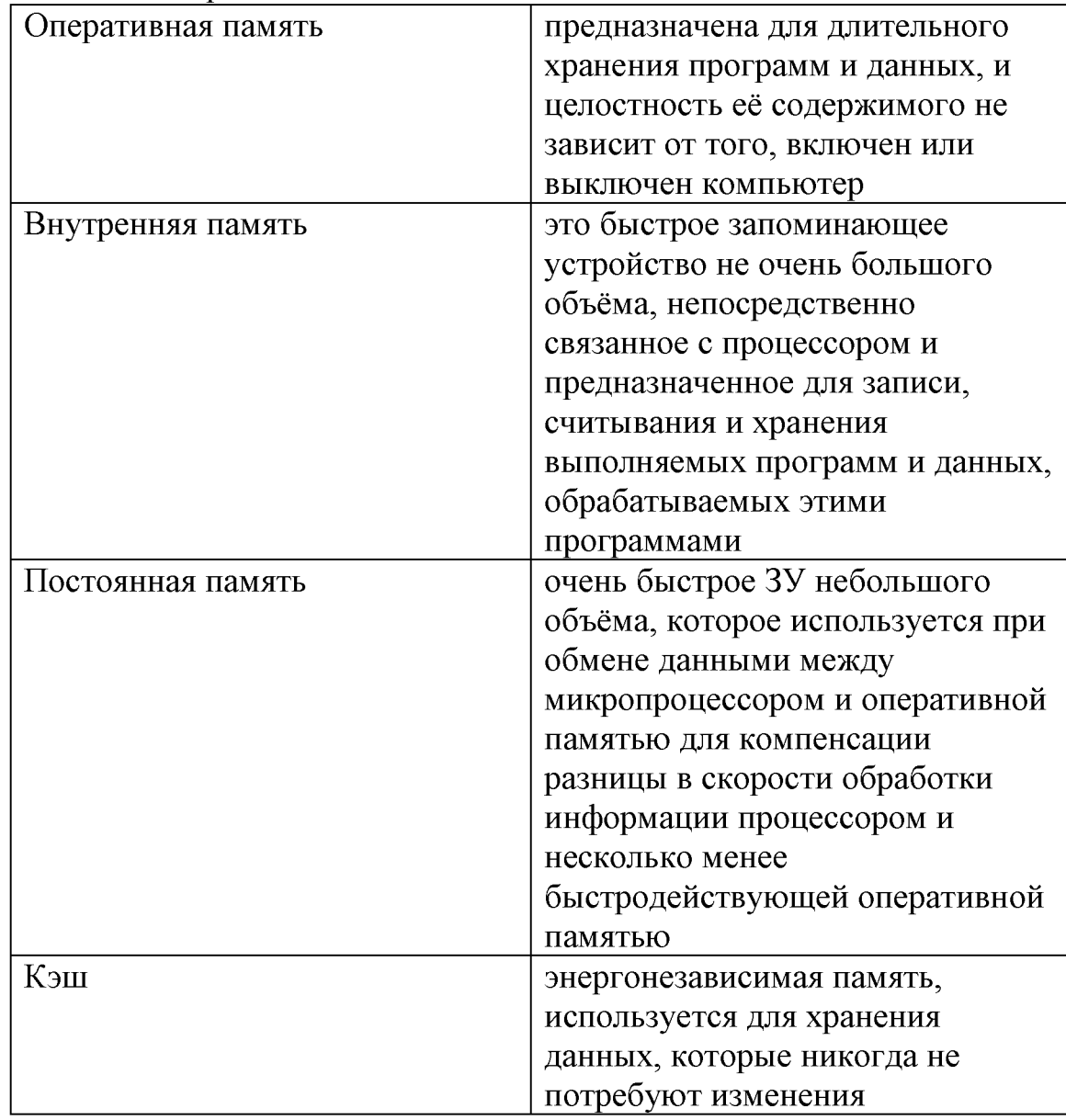

7. Установите правильное соответствие

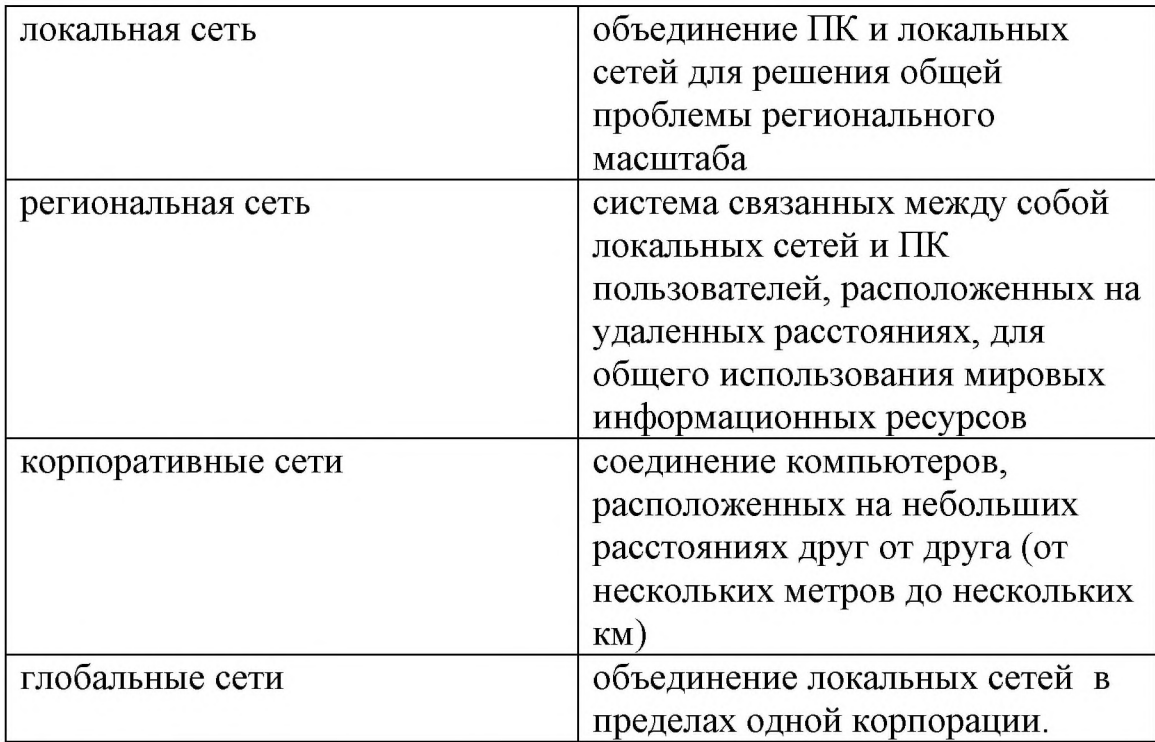

#### Компетентностно-ориентированные задачи

Скопировать из сети Интернет часть найденного текста по теме 1. «Информатика», скопировать его в текстовый редактор Word, оформить этот текст по требованиям, указанным в разделе 4.3 СТУ 04.02.030 - 2017 Курсовые работы (проекты). Выпускные квалификационные работы. Общие требования к структуре и оформлению.

2. Используя компьютер и находящееся на нем программное обеспечение нарисовать в одной из программ предложенную преподавателем блок-схему, произвести её корректировку и доработку по просьбе преподавателя. Выполнить рисунок согласно ГОСТ на выполнение блок-схем (внести корректировки в предложенный рисунок, если он не соответствует ГОСТ).

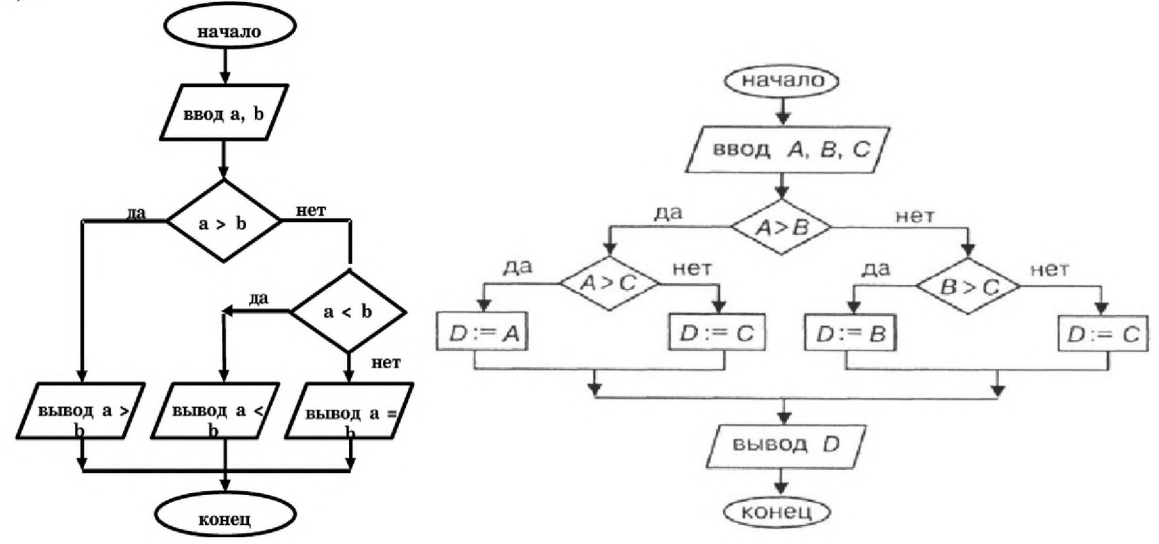

- 3. Перевести число 11101,111 из двоичной системы счисления в десятичную. Перевод дробной части числа производится до 4-го знака после запятой.
- 4. Перевести число 101001,01 из двоичной системы счисления  $\mathbf{B}$ десятичную. Перевод дробной части числа производится до 4-го знака после запятой.
- 5. Перевести число 581.106 из десятичной системы счисления в двоичную. Перевод дробной части числа производится до 4-го знака после запятой.
- 6. Перевести число 93.57 из десятичной системы счисления в двоичную. Перевод дробной части числа производится до 4-го знака после запятой.
- 7. Перевести число 83.57 из десятичной системы счисления в двоичную. Перевод дробной части числа производится до 4-го знака после запятой.
- 8. Перевести число 111001,11 из двоичной системы счисления  $\overline{B}$ десятичную. Перевод дробной части числа производится до 4-го знака после запятой.
- 9. Перевести число  $110011,01$  из двоичной системы счисления  $\mathbf{B}$ десятичную. Перевод дробной части числа производится до 4-го знака после запятой.
- 10. Перевести число 110011,01 из двоичной системы счисления  $\mathbf{B}$ шестнадцатеричную. Перевод дробной части числа производится до 4го знака после запятой.
- 11. Перевести число 111111,01 из двоичной системы счисления  $\overline{B}$ шестнадцатеричную. Перевод дробной части числа производится до 4го знака после запятой.
- 12. Перевести число 110010,11 из двоичной системы счисления  $\mathbf{B}$ шестнадцатеричную. Перевод дробной части числа производится до 4го знака после запятой.
- 13. Переведите число -12 в дополнительный код
- 14. Переведите число -120 в дополнительный код
- 15. Переведите число -50 в дополнительный код
- 16. Переведите число -35 в дополнительный код
- 17. Переведите число -10 в дополнительный код
- 18. Переведите число -20 в дополнительный код
- 19. Переведите число -17 в дополнительный код
- 20. Переведите число -67 в дополнительный код
- 21. Переведите число -28 в дополнительный код
- 22. Переведите число -55 в дополнительный код
- 23. Сложить числа 0000 0101 и 11111001. Результат сложения перевести в десятичную систему счисления
- 24. Сложить числа 0001 1111 и 0001 1001. Результат сложения перевести в десятичную систему счисления
- 25. Сложить числа 0001 1111 и 1110 0111. Результат сложения перевести в десятичную систему счисления
- 26. Сложить числа 1110 0000 и 0001 1001. Результат сложения перевести в десятичную систему счисления
- 27. Сложить числа 0011 1010 и 1110 1001. Результат сложения перевести в десятичную систему счисления
- 28. Сложить числа 0001 1010 и 1101 1110. Результат сложения перевести в десятичную систему счисления
- 29. Сложить числа 1011 и 1111. Результат сложения перевести в десятичную систему счисления
- 30. Перевести 111 из десятеричной число системы счисления в восьмеричную.
- 31. Верно ли, что при переводе числа 121 из десятеричной системы счисления в восьмеричную получится число 171.

#### Шкала оценивания решения компетентностно-ориентированной задачи:

Максимальное количество баллов 32 решение компетентностно-ориентированной задачи - 5 баллов.

- 5 баллов выставляется обучающемуся, если решение задачи демонстрирует глубокое понимание обучающимся предложенной проблемы  $\overline{M}$ разностороннее ee рассмотрение; свободно конструируемая работа представляет собой логичное, ясное и при этом краткое, точное описание хода решения задачи необходимых трудовых действий) и формулировку доказанного, правильного вывода (ответа).
- 4-3 балла выставляется обучающемуся, если решение задачи демонстрирует

понимание обучающимся предложенной проблемы; задача решена типовым способом в установленное преподавателем время.

- 2-1 балла выставляется обучающемуся, если решение задачи демонстрирует
- поверхностное понимание обучающимся предложенной проблемы, при ее ошибки решении допущены  $\mathbf{M}$  $(MJH)$ превышено установленное преподавателем время.
- 0 баллов выставляется обучающемуся, если задача не решена.

Шкала оценивания результатов тестирования: в соответствии с действующей в университете балльно-рейтинговой системой оценивание результатов аттестации обучающихся осуществляется промежуточной  $\, {\bf B}$ рамках 100-балльной шкалы, при этом максимальный балл по промежуточной аттестации обучающихся по очной форме обучения составляет 36 баллов, по очно-заочной и заочной формам обучения - 60 баллов (установлено положением П 02.016). Максимальный балл за тестирование представляет собой разность двух чисел: максимального балла по промежуточной аттестации для данной формы обучения (36 или 60) и максимального балла за решение компетентностно-ориентированной задачи (6). Балл, полученный обучающимся за тестирование, суммируется с баллом, выставленным ему за решение компетентностно-ориентированной задачи.

Общий балл по промежуточной аттестации суммируется с баллами, полученными обучающимся по результатам текущего контроля успеваемости в течение семестра; сумма баллов переводится в оценку по 100 балльной шкале.

Соответствие 100-балльной и дихотомической шкал 100-50 - зачтено 49 и менее - не зачтено